## Инструкция по заполнению формы для создания базы данных технологического оборудования в организациях системы Министерства промышленности Республики Беларусь

В первую очередь, для корректного отображения формы для заполнения необходимо выяснить, какая версия MS Excel установлена на персональном компьютере, на котором планируется внесение данных об оборудовании в форму.

Если у вас версия MS Excel 2007 или новее, то необходимо перейти по ссылке в браузере https://belstanki.by/uslugi/formibase/ и загрузить файл «Форма Microsoft Excel» (формат файла .xlsx).

Если же версия MS Excel старше, то необходимо загрузить файл «Форма Microsoft Excel 2003 (для старых версий)» (формат файла .xls). 12 ☆ 寿 □ ▲ (O6Hoeim |)  $\leftarrow$   $\rightarrow$  C  $\bullet$  belstanki.by/uslugi/for

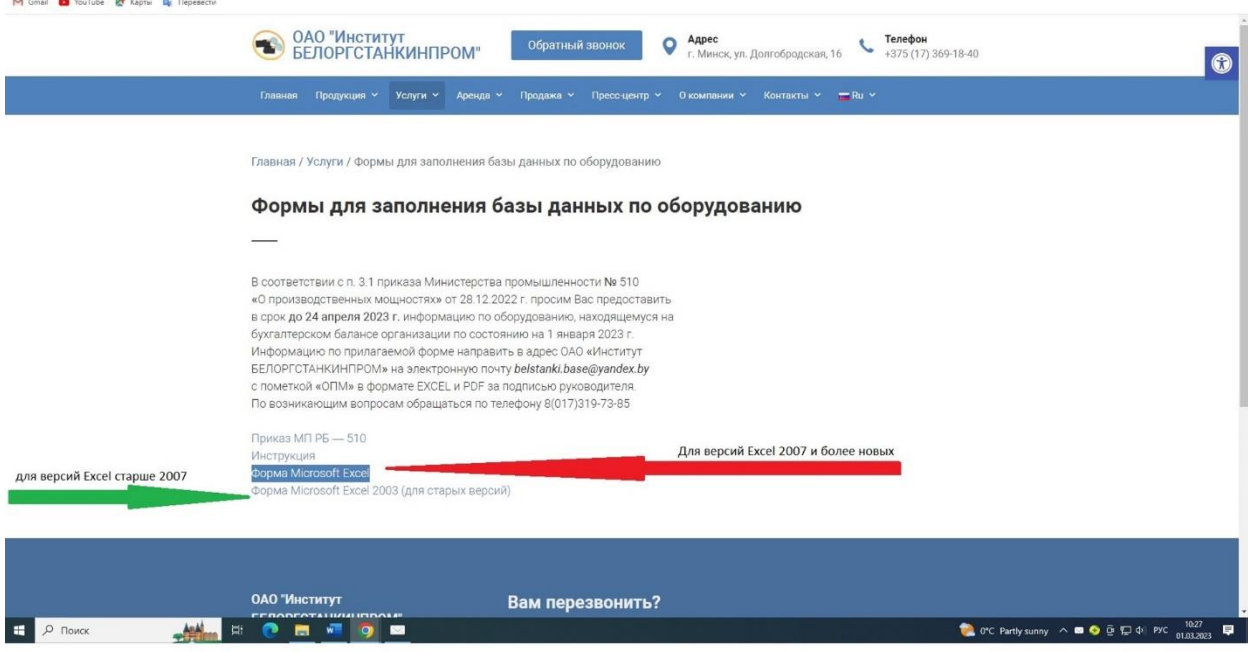

Рисунок 1

Необходимо открыть загруженный файл, и проверить подходящей ли он версии: листаем лист вправо до 7 столбца, становимся на пустую ячейку в нем, и, если видим стрелочку с выпадающим списком выбора «Состояния оборудования», – файл был скачан правильной версии.

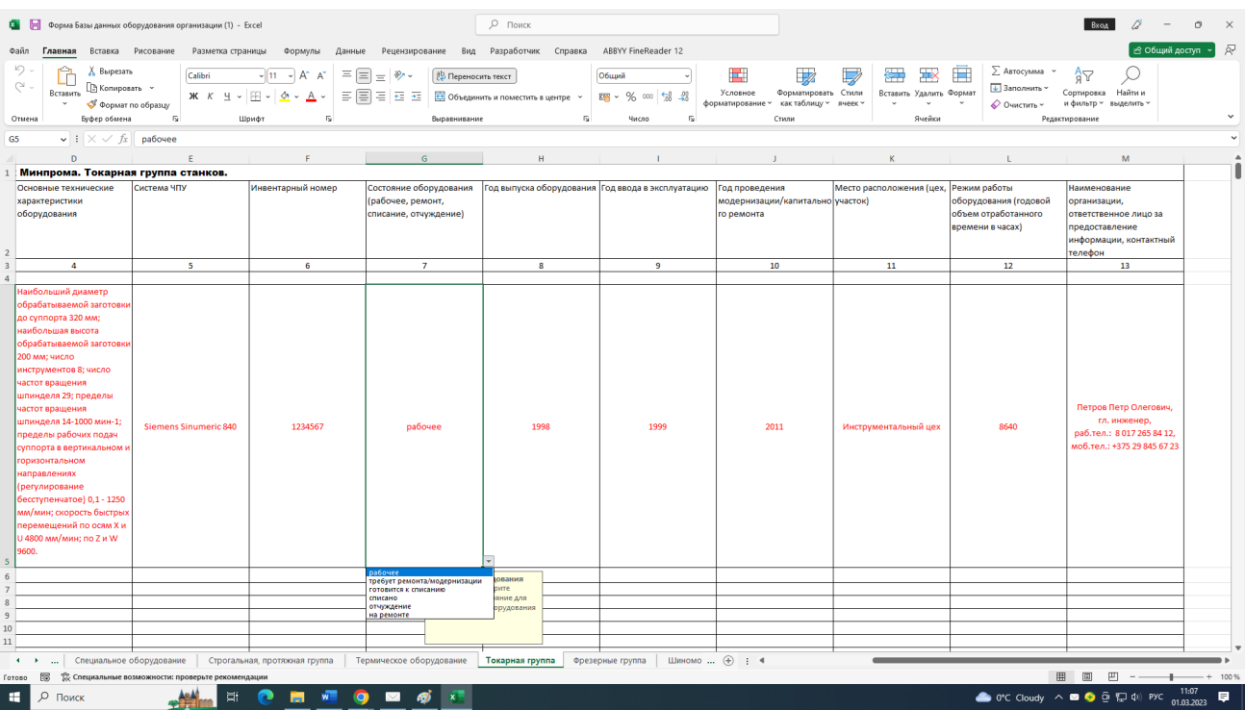

Рисунок 2

Убедительная просьба обратить **особое ВНИМАНИЕ на то, что файл имеет вкладки по группам оборудования внизу каждого листа!** 

Выбор необходимой вкладки, перемещение по вкладкам осуществляется нажатием на стрелки, которые выделены на рисунке 3.

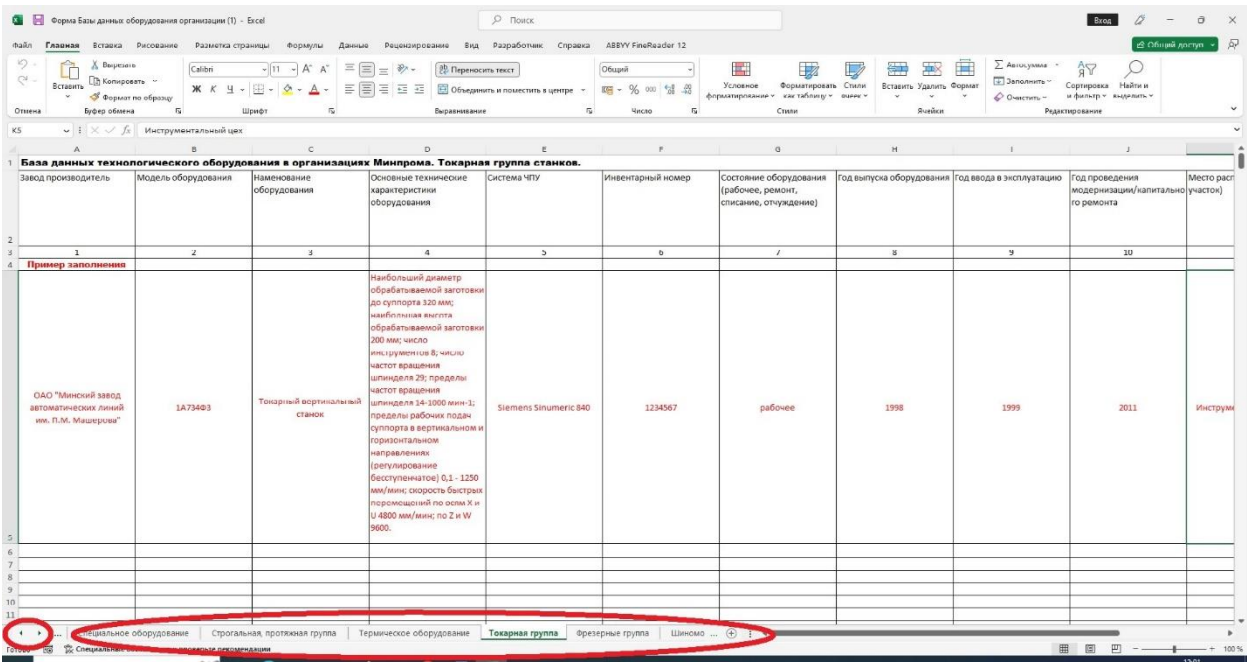

Рисунок 3

Информация по конкретному оборудованию должна находиться в соответствующей вкладке оборудования и должна быть заполнена в строго заданном порядке.

При внесении данных в ячейке таблицы открываются подсказки, в виде всплывающих окон.

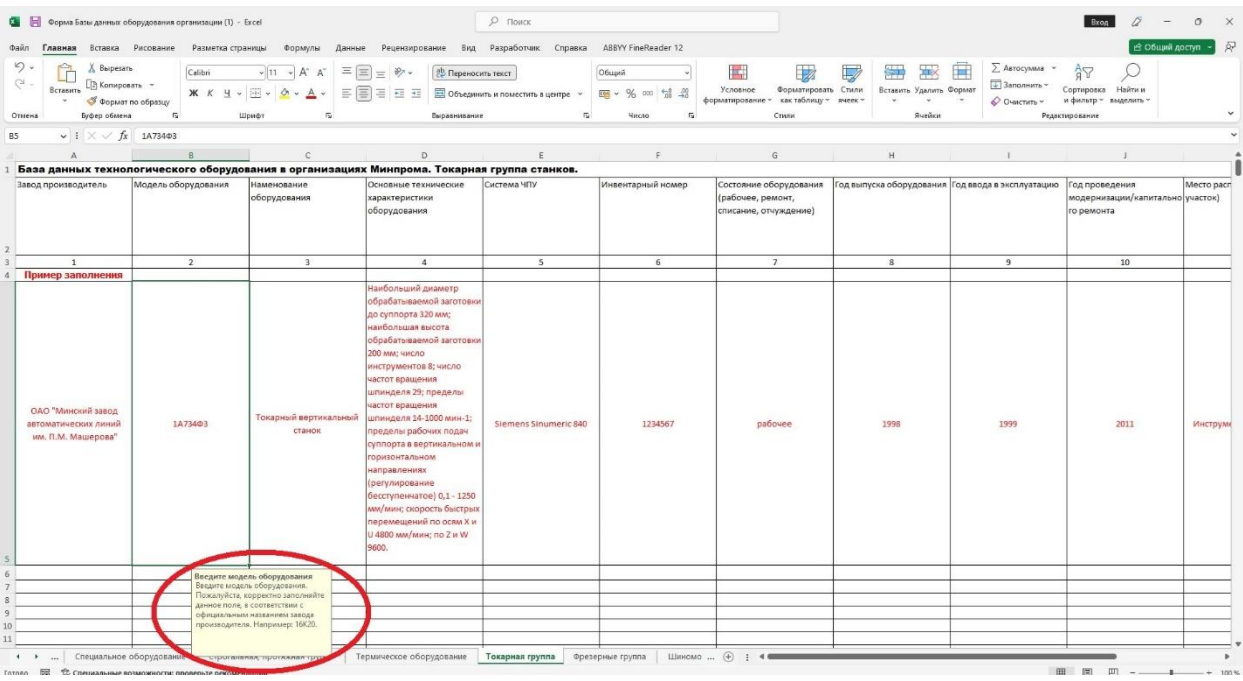

Рисунок 4

- 1. В столбец  $\mathcal{N}_2$  1 внести наименование завода производителя каждой единицы оборудования.
- 2. В столбце № 2 указать модель оборудования в соответствии с официальными данными (как например в паспорте оборудования, руководстве или инструкции по эксплуатации и т.д.).
- 3. В столбце № 3 указать наименование оборудования в соответствии с его назначением.
- 4. В столбце № 4 необходимо указать **КРАТКИЙ** набор **ОСНОВНЫХ**  технических параметров, характеризующих оборудование. Например, в отрезной группе станков это размеры заготовок, размеры режущего инструмента, скорость подачи, мощность главного привода, габариты.
- 5. В столбце № 5 указать модель системы ЧПУ в строгом соответствии с наименованием ее производителя. Если оборудование без системы ЧПУ - поле не заполнять.
- 6. В столбце № 6 внести инвентарный номер каждой единицы оборудования.
- 7. В столбце № 7 в ячейке необходимо нажать на стрелку и, когда появится выпадающий список, как на рисунке 2, выбрать актуальное

состояние оборудования: рабочее/требует ремонта или модернизации/на списание/отчуждение.

- 8. В столбце № 8 внести год выпуска оборудования согласно паспортным данным. Если по каким-либо причинам (переезд, оборудование приобреталось бывшим в употреблении и т.п.) отсутствуют официальные данные, и нет возможности их узнать или восстановить, то **ОБЯЗАТЕЛЬНО** за пределами таблицы (в первой же пустой ячейке) справа напротив заполненной информации сделайте пометку об этом.
- 9. В столбце № 9 внести год ввода в эксплуатацию оборудования.
- 10.В столбце № 10 внести год проведения последнего капитального ремонта или модернизации. Если они не проводились, то поле необходимо оставить пустым.
- 11.В столбце № 11 указать местонахождение оборудования в организации (название и /или номер цеха, производственного участка/ помещения и т.п.).
- 12.В столбце № 12 указать годовой объем работы оборудования в часах за год (за предыдущий год).
- 13.В столбце № 13 указать название организации и контакты лица, ответственного за предоставление информации по оборудованию (например, главный механик).

**Предоставляемые данные по оборудованию должны быть актуальны на момент подачи формы.**

Основные вопросы, возникающие при заполнении формы:

⎯ **В примере указан широкий спектр технических характеристик, нам расписывать также?**

Ответ: нет, нужно указать только основные характеристики, которые бы достаточно кратко и емко могли описать возможности станка.

⎯ **Оборудование может перемещаться по цехам, что вносить в 11 столбец?**

Ответ: В форме необходимо указать актуальную информацию на момент отправки формы в ОАО «Институт БЕЛОРГСТАНКИНПРОМ».

⎯ **Нужно ли вносить оргтехнику, компьютеры, средства измерения, приборы, инструменты и т.п.?**

Ответ: нет, вносить только технологическое оборудование.

⎯ **Надо ли указывать дату в столбцах 8-10?**

Ответ: нет, только год.